# 04-630 Data Structures and Algorithms for Engineers

David Vernon Carnegie Mellon University Africa

> vernon@cmu.edu www.vernon.eu

#### Lecture 10

Stack ADT

Implementation using List ADT (array and linked-list)

Comparison of order of complexity

Stack applications

#### **Stacks**

A stack is a special type of list

- all insertions and deletions take place at one end, called the top
- thus, the last one added is always the first one available for deletion
- also referred to as
	- pushdown stack
	- pushdown list
	- LIFO list (Last In First Out)

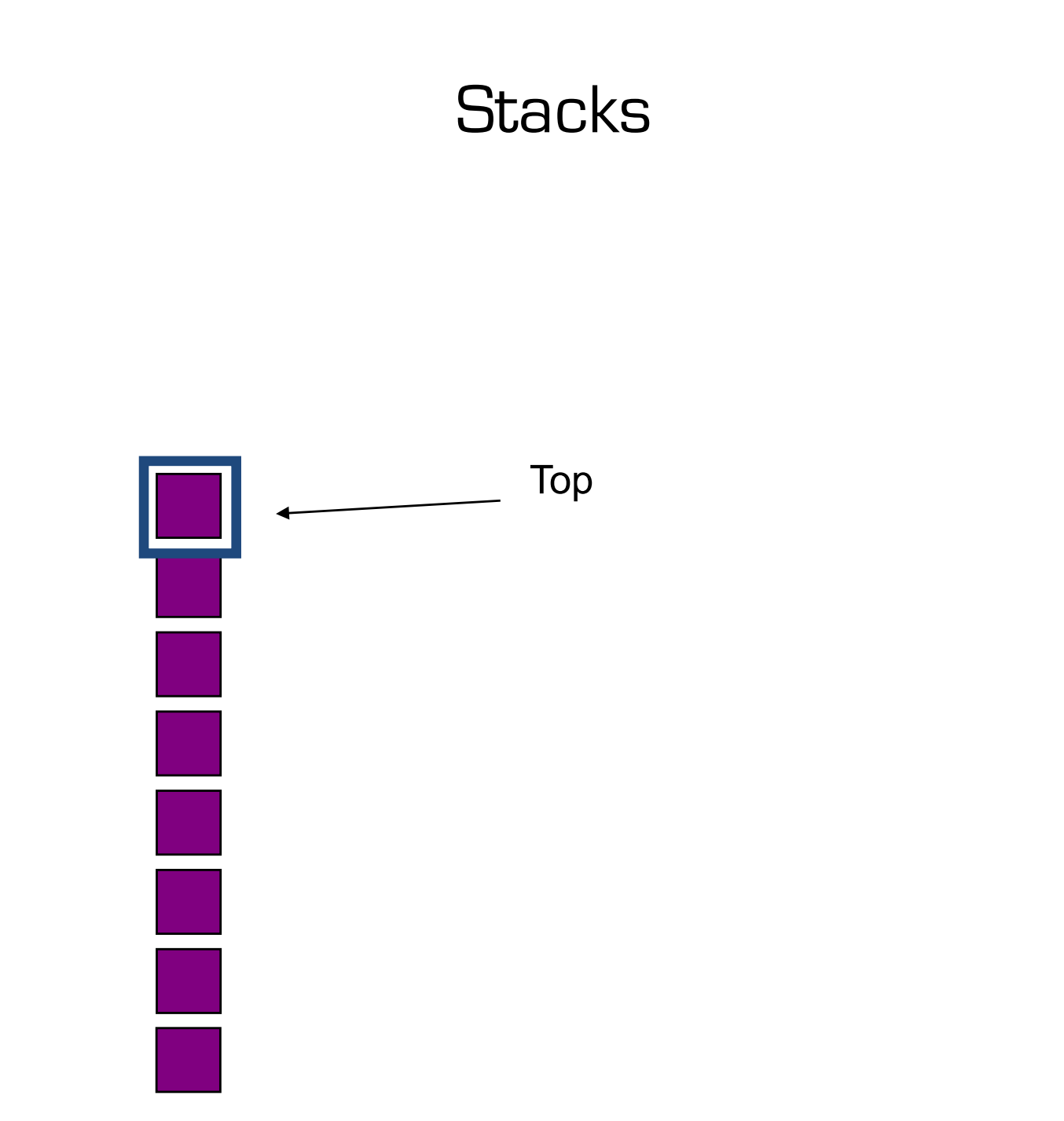

Declare:  $\rightarrow$  S :

The function value of *Declare(S)* is an empty stack

 $Empty \rightarrow S$ 

The function *Empty* causes the stack to be emptied and it returns position End(S)

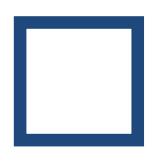

IsEmpty  $S \rightarrow B$ 

The function value  $IsEmptyS$  is true if S is empty; otherwise it is false

Top:  $S \rightarrow E$ 

The function value  $Top(S)$  is the first element in the list;

if the list is empty, the value is undefined

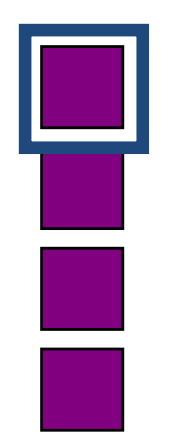

Push:  $E : S \rightarrow L$ :

Push(e, S) Insert an element  $e$  at the top of the stack

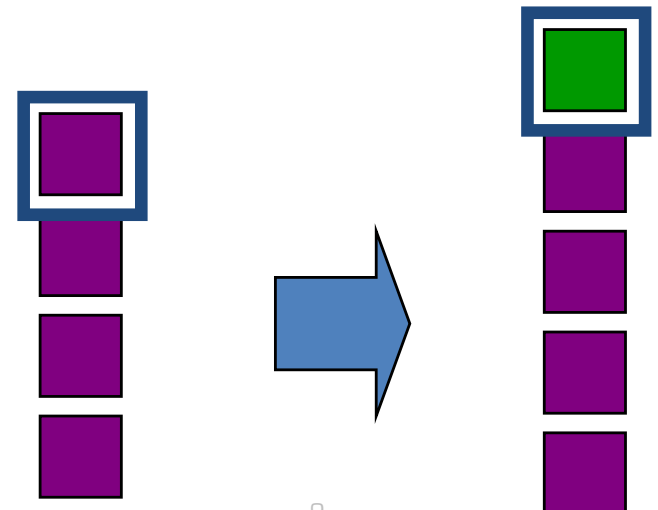

Data Structures and Algorithms for Engineers **19 Carnegie Mellon University Africa** 6 Carnegie Mellon University Africa

#### $Pop\;{\bf S\to E}$  :

Pop(S)

Remove the top element from the stack: i.e. return the top element and delete it from the stack

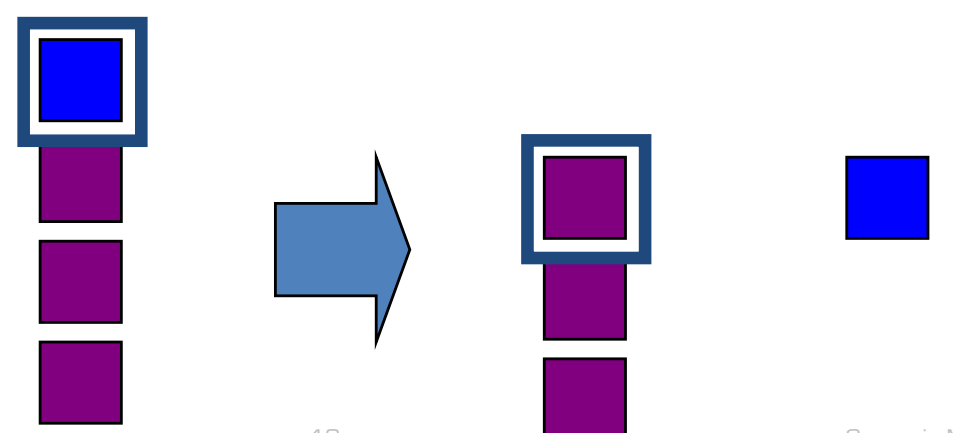

Data Structures and Algorithms for Engineers **10** Carnegie Mellon University Africa

- All these operations can be directly implemented using the LIST ADT operations on a List S
- Although it may be more efficient to use a dedicated implementation
- It depends what you want: code efficiency or software re-use (i.e. utilization efficiency)

#### Declare(S)

Empty(S)

Top(S) Retrieve(First(S), S)

Push(e, S) Insert(e, First(S), S)

Pop(S) Retrieve(First(S), S) Delete(First(S), S)

## Stack Errors

- Stack overflow errors occur when you attempt to Push() an element on a stack that is full
- Stack underflow errors occur when you attempt to Pop() an element off of an empty stack
- Your ADT implementation should provide guards that catch these errors

## Stack Implementation

- The List ADT can be implemented
	- As an array
	- As a linked-list
- So, therefore, so can the Stack ADT
- What are the relative advantages and disadvantages of the these two options?
- When would you pick one implementation over the other?

Declare(S)

Empty(S)

Top(S) Retrieve(First(S), S)

Push(e, S) Insert(e, First(S), S)

Pop(S) Retrieve(First(S), S) Delete(First(S), S)

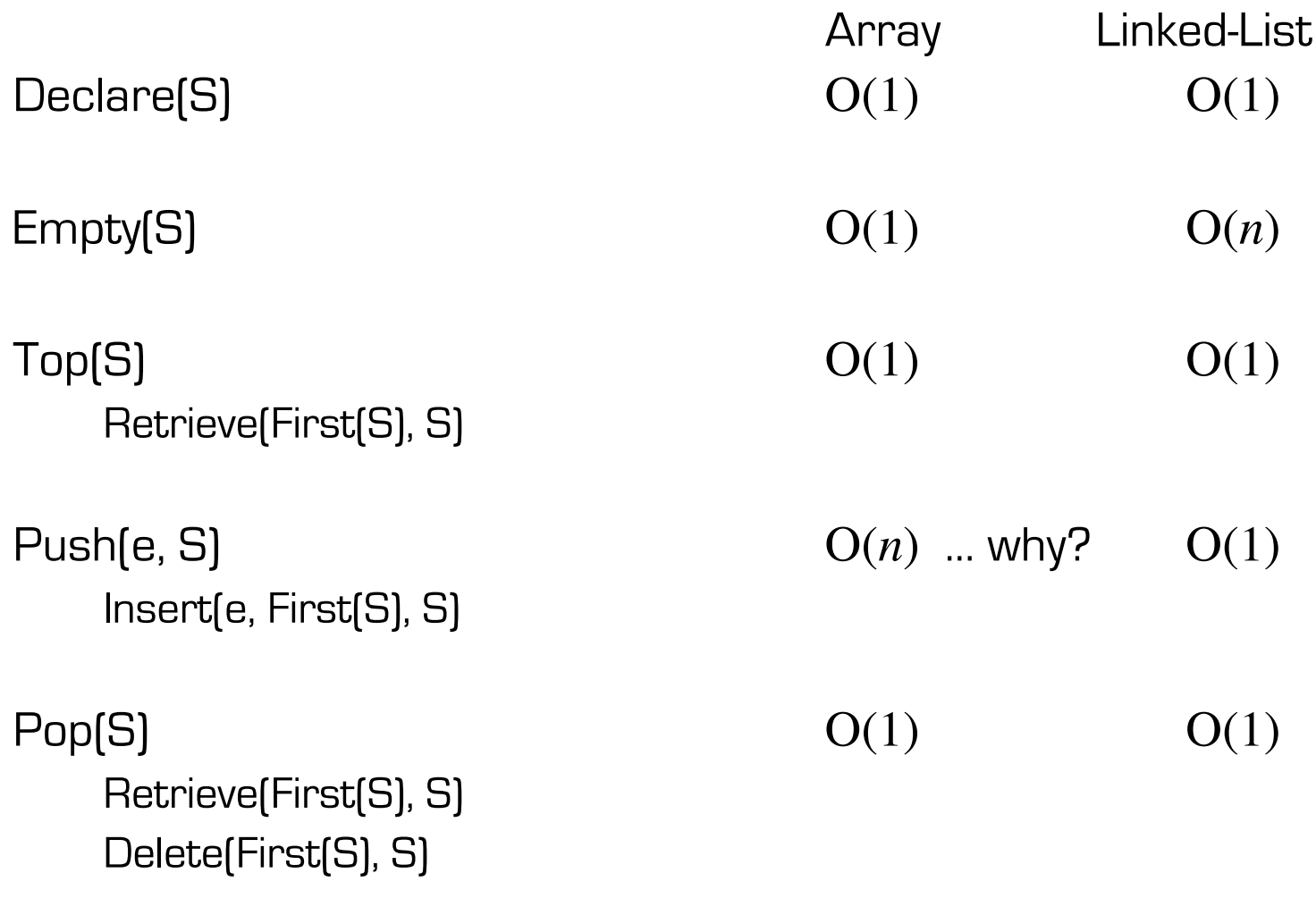

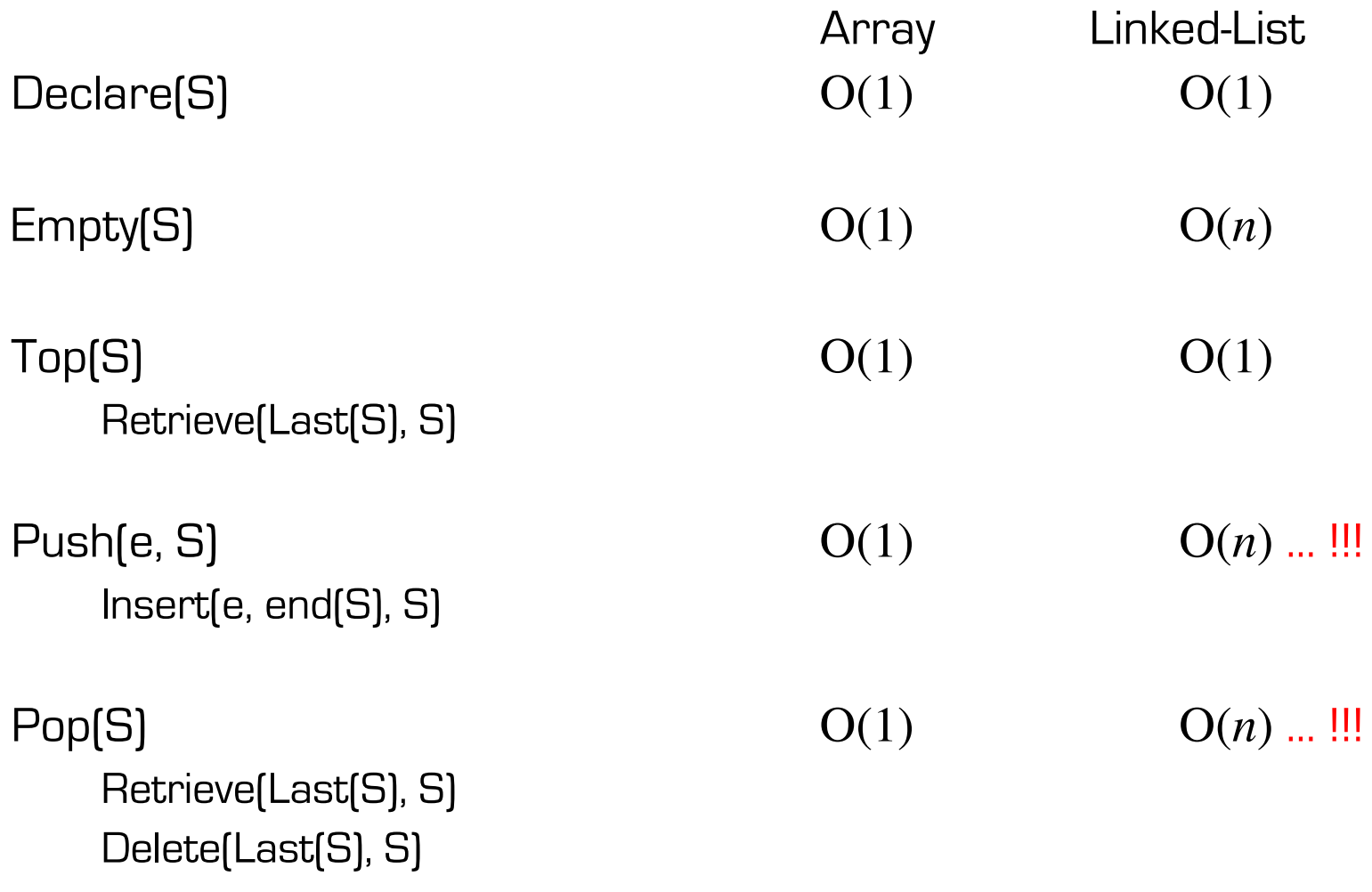

## Stack Implementation

- Reusing the List ADT involves some compromises
- Alternative is to create a new Stack ADT
	- With an implementation that avoids these compromises

- Reversing the order of a list of items
- Undo sequence (like those in a text editor)
- Page-visited history in a web browser
- Saving local variables when one function calls another, and it calls another, and so on
- Parenthesis (begin-end token) matching

Saving local variables when one function calls another, and it calls another, and so on

- A typical operating system keeps track of the chain of active functions and local variables with a stack
- When a function is called, the run-time system pushes onto the stack a frame containing local variables and maintains state of program at the point of departure
- When a function returns to the point of departure, the function frame is popped from the stack and control is passed to the code at the point of departure.

```
int main () {
   int i = 5;
   foo(i);
}
foo(int j) {
   int k;
   k = j+1;bar(k);
bar (int m) {
    …
}
```
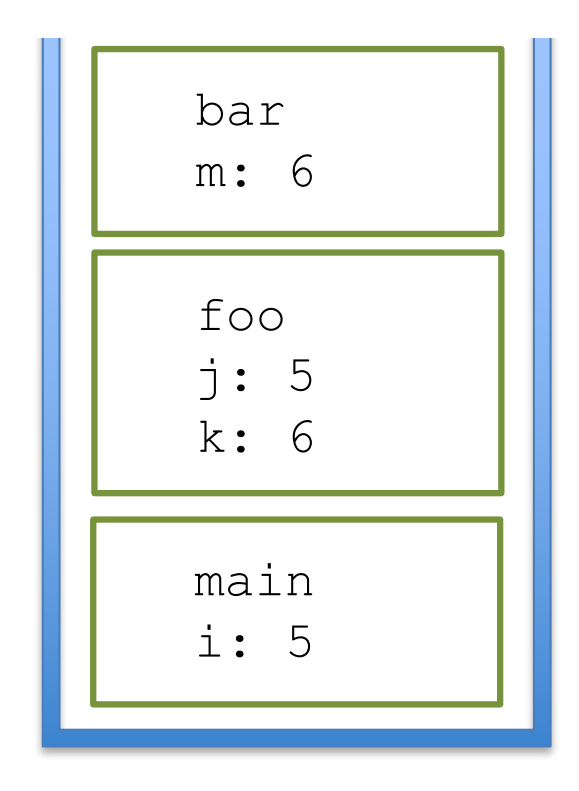

#### Token matching

```
// X is a an array of tokens, e.g. grouping symbol , variable, operator, number
for i=0 to n-1 do {
   if X[i] is an opening grouping symbol {
      S.push(X[i]) }
  else {
      if X[i] is a closing grouping symbol {
         if S.isEmpty() then
            error:: nothing to match with
         if S.pop() is not equal to X[i]
            error:: false {wrong type}
      }
   }
}
if S.isEmpty() then
  return true {every symbol matched} 
else
   return false {some symbols were never matched}
```
Notation of expressions

Infix notation

Postfix notation

Prefix notation

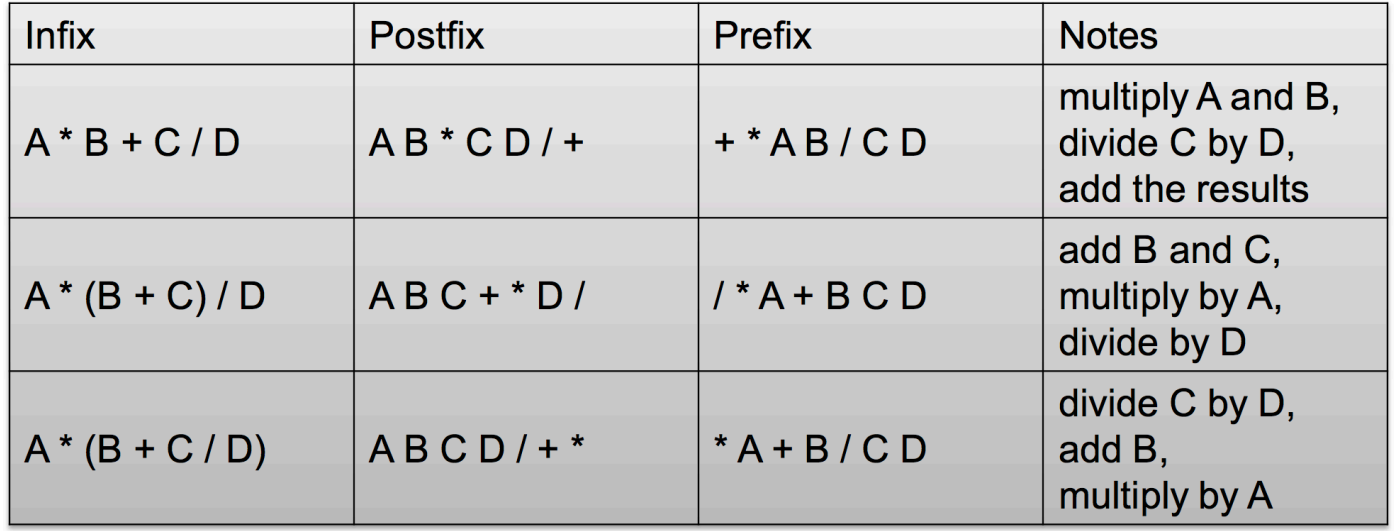

(http://jcsites.juniata.edu/faculty/kruse/cs240/stackapps.htm)

#### **Evaluation of Postfix Notation Expressions**

```
create a new stack 
while(input stream is not empty){ 
   token = getNextToken(); 
   if(token instanceof operand){ 
      push(token); 
   } 
   else if (token instance of operator) {
      op2 = pop();
      op1 = pop();
      result = calc(token, op1, op2);push(result); 
   } 
} 
return pop();
```
Demonstrate with  $2 \cdot 3 \cdot 4 + \cdot 5 -$ 

The time complexity is O(n) because each operand is scanned once, and each operation is performed once

Infix transformation to Postfix

- This process also uses a stack
- We have to hold information that's expressed inside parentheses while scanning to find the closing ')'
- We also have to hold information on operations that are of lower precedence on the stack

Infix transformation to Postfix – Algorithm

- 1. Create an empty stack and an empty postfix output string/stream
- 2. Scan the infix input string/stream left to right
- 3. If the current input token is an operand, append it to the output string
- 4. If the current input token is an operator, pop off all operators that have equal or higher precedence and append them to the output string; push the operator onto the stack. The order of popping is the order in the output.
- 5. If the current input token is '(', push it onto the stack
- 6. If the current input token is ')', pop off all operators and append them to the output string until a '(' is popped; discard the '('.
- 7. If the end of the input string is found, pop all operators and append them to the output string.